Concurso Público • Edital 001/2023

# CADERNO Município de Paraíso do Tocantins<br>Concurso Público • Edital 001/2023<br>
<del>O</del> https://paraisotocantins.fepese.org.br<br>
and a set of the set of the set of the set of the set of the set of the set of the set of the set of the set

**https://paraisotocantins.fepese.org.br**

## **M10 Assistente de Biblioteca**

#### **Instruções**

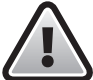

**Confira o número que você obteve no ato da inscrição com o que está indicado no cartãoresposta.**

\* A duração da prova inclui o tempo para o preenchimento do cartão-resposta.

Para fazer a prova você usará:

- este **caderno de prova**.
- um **cartão-resposta** que contém o seu nome, número de inscrição e espaço para assinatura.

Verifique, no caderno de prova, se:

- faltam folhas e a sequência de questões está correta.
- há imperfeições gráficas que possam causar dúvidas.

#### **Comunique imediatamente ao fiscal qualquer irregularidade!**

#### **Atenção!**

- Não é permitido qualquer tipo de consulta durante a realização da prova.
- Para cada questão são apresentadas 5 alternativas diferentes de respostas (a, b, c, d, e). Apenas uma delas constitui a resposta correta em relação ao enunciado da questão.
- A interpretação das questões é parte integrante da prova, não sendo permitidas perguntas aos fiscais.
- Não destaque folhas da prova.

Ao terminar a prova, entregue ao fiscal o caderno de prova completo e o cartão-resposta devidamente preenchido e assinado.

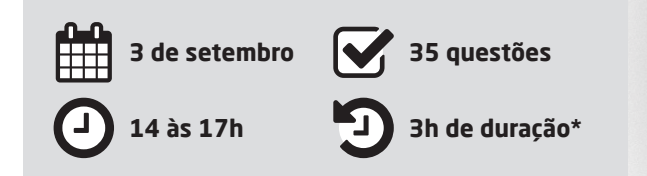

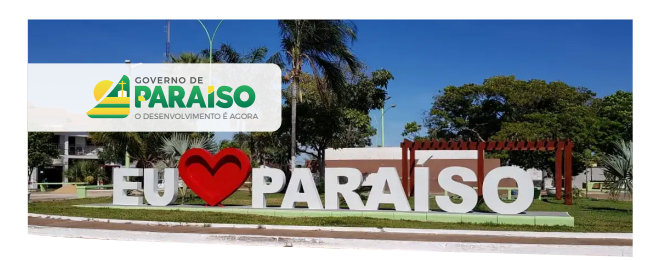

## **CONCURSO PÚBLICO**

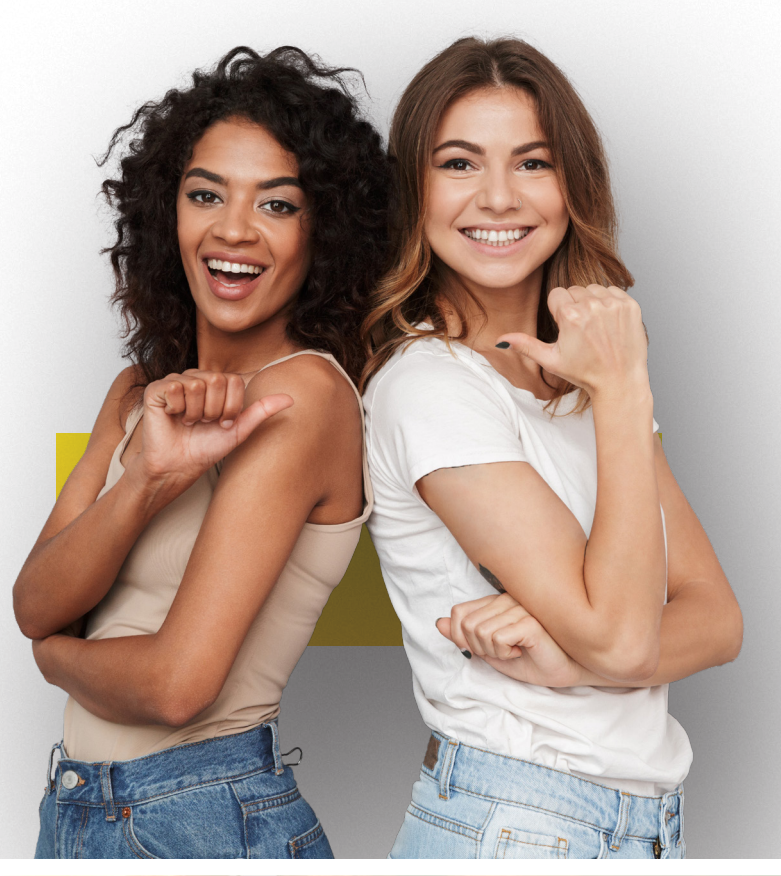

**SEPESE** 

#### **Língua Nacional** 5 questões

#### **Texto 1**

#### **Meio Ambiente Apresenta Resultados Positivos no Tocantins**

Embora o ano de 2020 tenha sido atípico por conta da pandemia do novo Coronavírus (Covid-19), o Governo do Tocantins, por meio da Secretaria de Estado do Meio Ambiente e Recursos Hídricos (Semarh), conseguiu se adaptar e desenvolver diversas ações com o objetivo de preservar os recursos naturais do Tocantins. Os resultados positivos alcançados pela Semarh são frutos de muitos trabalhos realizados em 2020 pelos servidores do órgão, que se desdobraram para alavancar as políticas públicas ambientais do Estado.

Um dos avanços conquistados pelo órgão já neste ano foi a inclusão, via Banco Mundial, do projeto FIP CAR nos recursos do Serviço Florestal Brasileiro (SFB). O valor solicitado, na ordem R\$ 2.892.500,00, será destinado para a contratação de pessoas, aquisição de equipamentos de informática, elaboração de planos de comunicação e capacitação, sobretudo, para o Instituto Natureza do Tocantins (Naturatins), órgão responsável pela análise do Cadastro Ambiental Rural (CAR). A previsão é que os recursos sejam executados em um prazo de nove meses. Atualmente o Tocantins possui 24.137.144,50 hectares (ha) de área cadastrável no CAR. Desse total, 88% apresentam status cadastral ativo e 12% ainda se encontram com status cadastral em conflitos, que serão solucionados por meio da análise cadastral.

A Semarh também conseguiu aprovar em 2020 o projeto da Janela B Regional junto aos estados da Amazônia Legal, que visa ao desenvolvimento dos nove estados que compõem a Amazônia Legal. O projeto foi apresentado pela Força Tarefa dos Governadores para Clima e Florestas (GCF), de que o Tocantins faz parte, e foi aprovado pelo Programa das Nações Unidas para o Desenvolvimento (Pnud), e terá os recursos oriundos do Governo da Noruega, no valor de R\$ 10.088.655,50.

O projeto Janela B tem, dentre outros, o objetivo de destravar e alavancar o desenvolvimento de baixas emissões, ampliar o acesso a mercados de carbono, pagamento por resultados (REDD +) em um sistema integrado da região da Amazônia Legal, visando atingir as metas da declaração de Rio Branco. A previsão para a execução do projeto é de 18 meses, contados a partir de fevereiro de 2021.

Disponível em: <https://www.eosconsultores.com.br/meio-ambiente-tocantins/>. Acesso em: 28 de jun 2023. Fragmento adaptado.

- **1.** Sobre o texto 1, é **correto** o que se afirma em:
- a.  $\Box$  O projeto Janela B, que obteve recurso no valor de R\$ 10.088.655,50, tem previsão de estar concluído até agosto de 2023.
- $b. \Box$  O projeto da Janela B Regional foi habilitado no Serviço Florestal Brasileiro (SFB) e, assim, poderá receber recursos do Banco Mundial.
- c.  $\Box$  O projeto FIP CAR tem, entre seus principais objetivos, reduzir a emissão de gases de efeito estufa e, com isso, habilitar o estado do Tocantins a obter créditos de carbono.
- d.  $\boxdot$  O Tocantins possui 24.237.144,50 hectares de área cadastrável no Cadastro Ambiental Rural (CAR), mas, desse total, quase três milhões de hectares ainda não estão com cadastro ativo.
- e.  $\Box$  Embora o estado do Tocantins não faça parte da Amazônia Legal, o governo desse estado integra a Força Tarefa dos Governadores para Clima e Florestas (GCF).

**2.** Analise a frase a seguir.

"Embora o ano de 2020 tenha sido atípico por conta da pandemia do novo Coronavírus (Covid-19), o Governo do Tocantins, por meio da Secretaria de Estado do Meio Ambiente e Recursos Hídricos (Semarh), conseguiu se adaptar e desenvolver diversas ações com o objetivo de preservar os recursos naturais do Tocantins."

Assinale a alternativa **correta** em relação à frase.

- a.  $\boxtimes$  A conjunção "embora" pode ser substituída por "ainda que" sem que o significado da frase seja alterado.
- b.  $\Box$  O substantivo "atípico" significa que não pode ser tipificado, isto é, não existe outro com o qual se compara, por igualdade ou similaridade.
- c.  $\Box$  Quanto ao gênero textual, a frase citada, juntamente com todas as demais do texto 1, classifica-se como resenha.
- d.  $\Box$  Em "conseguiu se adaptar e desenvolver diversas ações com o objetivo de preservar os recursos naturais do Tocantins", o termo sublinhado é uma conjunção subordinativa adverbial condicional.
- e.  $\Box$  Na frase citada, o termo "com o objetivo" exerce a função de objeto direto do verbo "conseguiu".

**3.** Assinale a alternativa **correta** quanto à ortografia e acentuação gráfica.

- $a.$   $\Box$  No vindouro e inédito álbum de Aldir Blanc, cujo conserto de lançamento está programado para o próximo mês de agosto, aparece a música Vôo Cego, em parceria com Leandro Braga.
- b.  $\boxdot$  Mantém-se o despacho que extingue o mandado de segurança, em razão da superveniência da sentença na ação originária e, por conseguinte, cassa a liminar antes deferida.
- $c.$   $\Box$  Na assembléia realizada pelos trabalhadores da saúde, foi constituida uma comissão para analizar a proposta de recomposição da carreira.
- d.  $\Box$  Apesar do esforço e da boa-vontade do acessor jurídico, não ficou claro porque perdemos a consessão de uso do prédio pertencente ao Ministério Público Estadual.
- e.  $\Box$  Se a empresa rejeitar as reinvindicações dos trabalhadores, haverá paralização das obras do contorno viário, cujo cronograma já está atrazado.

**4.** Assinale a alternativa **correta** quanto ao emprego dos verbos.

- $a.$   $\square$  Se eles imporem novos encargos, haverão muitas desistências.
- b.  $\square$  Temos que valorizar as coisas simples que nos faz felizes.
- c.  $\Box$  Eles reteram o processo muito além do prazo legal, que somente foi concluído depois que o advogado interviu.
- d.  $\boxtimes$  Quando o Chico compuser novas músicas, certamente haverá outras apresentações dele aqui em nossa emissora.
- e.  $\Box$  Se sobrevirem dificuldades nos próximos meses, recomponham o orçamento e revejam as metas.

**5.** Assinale a frase que está de acordo com a norma padrão.

- a.  $\boxdot$  Políticos gostam de quem os apoia e costumam se vangloriar às custas do sucesso dos outros.
- $b. \Box$  Como você sabe, não é fácil encontrar uma roupa legal que te sirva.
- c.  $\Box$  O Decreto nº 8.312 de 20 de dezembro de 2012 estabelece critérios para a criação de novos cursos de Medicina.
- d.  $\Box$  Terei muito prazer em convidar-lhe para participar de meu aniversário de 70 anos, no próximo dia 12 de julho.
- e.  $\Box$  Esta peça, que é facilmente adaptável à qualquer aparelho, tem um manual que explica, passo-a-passo como instalar ela.

#### Noções de Informática 5 questões

**6.** Considerando o trecho da planilha abaixo, com valores para produtos, criada no Microsoft Excel.

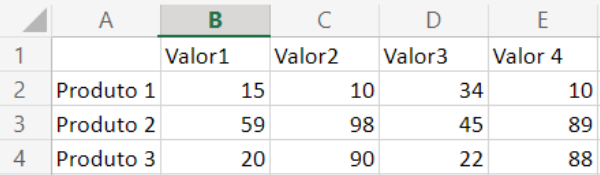

Ao utilizar da função =CONT.VALORES(B2:E4), o resultado será:

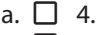

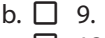

c.  $\boxtimes$  12.

- d.  $\Box$  15.
- e.  $\Box$  19.

**7.** Assinale a alternativa que apresenta um link que permite ao usuário acessar a página do web site do "Terra", através de um navegador.

- a.  $\Box$  smtp.terra.com.br
- b.  $\Box$  pop3.terra.com.br
- c.  $\Box$  ftp://ftp.terra.com.br
- d.  $\Box$  ssh://ssh.terra.com.br
- e.  $\boxtimes$  https://www.terra.com.br

**8.** No windows 10, a pasta Documentos, Vídeos e Música, que está vinculada ao perfil do usuário, pode ser encontrada em:

- a.  $\nabla$  Bibliotecas.
- $b \nabla$  Downloads.
- c.  $\Box$  Imagens.
- $d. \Box$  Objetos 3D.
- $e \nabla$  Área de trabalho.

**9.** No Powerpoint do Microsoft 365, o botão representado pelo ícone ilustrado ao lado permite:

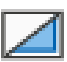

- $a. \Box$  Salvar o slide.
- $b. \nabla$  Ocultar o slide.
- $c.$   $\Box$  Reutilizar slides.
- d.  $\Box$  Acessar layout.
- e.  $\Box$  Mudar template.

**10.** Assinale a alternativa que permite adicionar número de páginas em um documento do Microsoft Word.

- a.  $\Box$  Clicar no menu exibir  $\blacktriangleright$  Páginas  $\blacktriangleright$ selecionar o alinhamento
- b.  $\Box$  Clicar no menu tabela  $\blacktriangleright$  Páginas  $\blacktriangleright$ selecionar o alinhamento
- c.  $\Box$  Clicar no menu referências  $\blacktriangleright$  Páginas  $\blacktriangleright$ selecionar alinhamento
- d.  $\Box$  Clicar no menu início  $\blacktriangleright$  Editor  $\blacktriangleright$ adicionar número de página
- e.  $\boxtimes$  Clicar no menu inserir  $\blacktriangleright$  Número de página  $\blacktriangleright$ selecionar alinhamento

#### Noções de Matemática **5 questões**

**11.** Em uma academia, para cada 3 homens matriculados existem 4 mulheres matriculadas.

Se o número de mulheres matriculadas na academia é igual a 48, então o total de matriculados (homens e mulheres) é:

- a.  $\Box$  Menor que 75.
- b.  $\Box$  Maior que 75 e menor que 80.
- c.  $\boxtimes$  Maior que 80 e menor que 85.
- d.  $\Box$  Maior que 85 e menor que 90.
- e.  $\Box$  Maior que 90.

**12.** Se 5 homens plantam 25 árvores a cada 2 horas, quantas árvores 15 homens plantam a cada 6 horas?

- $a \nabla$  Menos de 200
- b.  $\Box$  Mais de 200 e menos de 220
- $c$   $\nabla$  Mais de 220 e menos de 240
- d.  $\Box$  Mais de 240 e menos de 260
- e.  $\Box$  Mais de 260

**13.** Uma empresa tem 680 funcionários, dos quais 30% nunca faltou ao trabalho.

Logo, o número de funcionários da empresa que já faltaram ao trabalho é:

- a.  $\Box$  Menor que 400.
- b.  $\Box$  Maior que 400 e menor que 425.
- c.  $\Box$  Maior que 425 e menor que 450.
- d.  $\Box$  Maior que 450 e menor que 475.
- e.  $\boxtimes$  Maior que 475.

**14.** Ao lançar um dado de 6 faces, a probabilidade de o número obtido ser um múltiplo de 3 é:

- a.  $\Box$   $\frac{1}{2}$ .
- $h \nabla$  1/3
- c.  $\Box$  1/4.
- d.  $\Box$  1/5.
- e.  $\Box$  1/6.

**15.** O maior valor de **c** para o qual a equação  $2x^2 - cx + 8 = 0$  tem somente uma raiz real é:

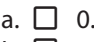

- b.  $\Box$  2. c.  $\Box$  4.
- d.  $\boxtimes$  8.
- e.  $\Box$  16.

#### Temas de Atualidade 5 questões

**16.** O município de Paraíso do Tocantins está localizado na mesorregião:

- a.  $\Box$  Sul Tocantinense.
- $b. \Box$  Sudoeste do Tocantins.
- $c. \nabla$  Ocidental do Tocantins.
- $d. \Box$  Oriental do Tocantins.
- e.  $\Box$  Norte tocantinense.

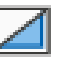

- **17.** Analise as afirmativas abaixo.
	- 1. Em 2022, entre os meses de janeiro e abril, Tocantins foi o estado da região Norte do Brasil que mais registrou casos de dengue e chikungunya. Foram 13,5 mil diagnósticos de dengue e 1,4 mil de chikungunya. Também foram identificados 43 casos de Zika.
	- 2. O Ministério da Saúde lançou uma campanha nacional para o combate das arboviroses. Com a mensagem "Brasil unido contra a dengue, Zika e chikungunya", a ação alerta sobre os sinais e os sintomas das doenças, além de formas de prevenção e controle do mosquito *Aedes Aegypti*.
	- 3. Em março do ano corrente, a Secretaria de Saúde do Estado do Tocantins instalou o Centro de Operações de Emergência (COE Arboviroses) para maior monitoramento do cenário epidemiológico e das diferentes realidades em cada cidade.

Assinale a alternativa que indica todas as afirmativas **corretas**.

- a.  $\Box$  É correta apenas a afirmativa 2.
- b.  $\boxtimes$  São corretas apenas as afirmativas 1 e 2.
- $c. \Box$  São corretas apenas as afirmativas 1 e 3.
- d.  $\Box$  São corretas apenas as afirmativas 2 e 3.
- e.  $\Box$  São corretas as afirmativas 1, 2 e 3.

**18.** De acordo com o IBGE (2022), Paraíso do Tocantins tem uma população estimada em:

- a.  $\Box$  37.360 habitantes.
- b.  $\Box$  42.360 habitantes.
- c.  $\Box$  48.957 habitantes.
- $d. \nabla$  52.360 habitantes.
- e.  $\Box$  64.500 habitantes.

**19.** O Brasil tem 27 unidades federativas, sendo 26 estados e o Distrito Federal.

Quando se fala em extensão territorial, o maior e o menor estado do país, respectivamente, são:

- a.  $\boxdot$  Amazonas e Sergipe.
- $b \nabla$  Amazonas e Paraná.
- $c. \Box$  Amazonas e Tocantins.
- $d. \Box$  São Paulo e Espírito Santo.
- e.  $\Box$  São Paulo e Sergipe.
- **20.** O gentílico dos moradores de Paraíso do Tocantins é:
- a.  $\Box$  Tocantinense.
- $b.$   $\square$  Tocantiano.
- c.  $\Box$  Nortista.
- $d \n\Box$  Parasiano.
- e.  $\nabla$  Paraisense.

Conhecimentos Específicos 15 questões

**21.** Assinale a alternativa que descreve **corretamente** a biblioteca pública.

- a.  $\Box$  Componente fundamental do ambiente educacional, presente em escolas de diferentes níveis, desde o ensino fundamental até o ensino médio. Desempenha um papel crucial no apoio ao ensino, na promoção da leitura, no desenvolvimento de habilidades de pesquisa e na formação de estudantes engajados e críticos.
- $b.$   $\square$  Desempenha um papel fundamental na preservação, organização e disseminação do patrimônio bibliográfico de um país. Considerada uma das mais importantes instituições culturais de uma nação, responsável por salvaguardar o conhecimento acumulado ao longo dos séculos.
- c.  $\Box$  Concentra seus esforços na aquisição, organização e disponibilização de materiais bibliográficos e informações relacionadas a um campo específico de conhecimento, facilitando o acesso a informações atualizadas, pesquisas recentes e recursos relevantes, fornecendo suporte aos profissionais e pesquisadores que atuam na área especializada.
- d.  $\Box$  Atende às necessidades de informação, pesquisa e estudo dos membros de uma universidade, como estudantes, professores, pesquisadores e funcionários, desempenhando um papel fundamental no ambiente acadêmico, fornecendo acesso a uma ampla gama de recursos bibliográficos e serviços especializados.
- e.  $\boxdot$  Proporciona recursos e serviços, para uma aprendizagem contínua, para tomada de decisão independente e para o desenvolvimento cultural dos indivíduos e dos grupos sociais. Desempenha importante papel no desenvolvimento e preservação de uma sociedade, oferecendo ao cidadão o acesso a uma ampla e diversificada variedade de conhecimento, ideias e opiniões.

**22.** Assinale a alternativa que apresenta o nome **correto** do conjunto de informações geralmente composto pelo número de classificação de assunto, conforme definido pelo sistema adotado, e pelo número do autor.

- a.  $\Box$  Notação
- $b.$   $\square$  Ficha catalográfica
- $c.$   $\nabla$  Número de chamada
- d.  $\Box$  Registro bibliográfico
- e.  $\Box$  Número de registro

**23.** Assinale a alternativa que indica o nome **correto** do setor/seção que atende diretamente o usuário, sendo encarregado de auxiliar os usuários no processo de empréstimo e devolução, responder perguntas sobre a disponibilidade de materiais e fornecer orientação sobre as políticas da biblioteca.

- a.  $\Box$  Referência
- $b. \Box$  Reprografia
- $c.$   $\square$  Disseminação
- $d. \n\heartsuit$  Circulação
- e.  $\Box$  Consulta

**24.** Assinale a alternativa que indica **corretamente** o nome da lista organizada de todos os materiais disponíveis em uma biblioteca, como livros, periódicos, CDs, DVDs e outros recursos. Funciona como uma ferramenta de acesso e recuperação de informações, permitindo que os usuários localizem itens específicos no acervo da biblioteca.

- a.  $\Box$  Índice
- $b. \Box$  Arquivo
- c. **Ø** Catálogo
- d.  $\Box$  Diretório
- e.  $\Box$  Enciclopédia

**25.** Analise a descrição abaixo:

"Forma de divulgação contínua e regular das informações ou materiais recebidos pelas unidades de informação, seja por meio de serviços de alerta, elaboração de boletins informativos e sumários correntes, a fim de levar ao conhecimento dos usuários as informações de seu interesse."

Assinale a alternativa que indica **corretamente** o nome desse serviço.

- $a.$   $\square$  Orientação ao usuário
- $b. \Box$  Treinamento de usuário
- $c.$   $\boxdot$  Disseminação da informação
- $d.$   $\square$  Levantamento bibliográfico
- e.  $\Box$  Referência e informação

**26.** Assinale a alternativa **correta** sobre a informatização de bibliotecas.

- a.  $\boxdot$  Processo que envolve a aplicação de tecnologia da informação e sistemas de gestão para melhorar e agilizar os serviços e operações realizados em bibliotecas.
- $b.$   $\Box$  Processo que em nada contribui para a oferta de serviços aos usuários e não agiliza na localização de materiais e no acesso às informações.
- c.  $\Box$  Dispensa investimentos em infraestrutura tecnológica, como servidores, computadores e redes de comunicação, bem como aquisição e manutenção de software especializado.
- d.  $\Box$  Permite a criação de catálogos somente off--line, nos quais os usuários podem pesquisar e encontrar materiais disponíveis, verificar sua disponibilidade, fazer reservas e renovar empréstimos, localmente.
- e.  $\Box$  Possibilita a gestão integrada de empréstimos, devoluções e renovações de materiais, mas não permite o controle de multas e a geração de relatórios.

**27.** De acordo com o Classificação Decimal Universal (CDU), enumere a segunda coluna de acordo com a primeira.

#### **Coluna 1** Classificação

- 1. Classe principal 100
- 2. Classe principal 300
- 3. Classe principal 700
- 4. Classe principal 800
- 5. Classe principal 900

#### **Coluna 2** Assunto

- ( ) Língua. Linguística.
- ( ) Geografia. Biografia.
- ( ) Arte. Recreação. Entretenimento. Desporto.
- ( ) Filosofia. Psicologia.
- ( ) Ciências sociais. Direito. Administração, etc.

Assinale a alternativa que indica a sequência **correta**, de cima para baixo.

- a.  $\Box$  1 3 5 2 4
- $b. \Box$  2 5 4 3 1
- c.  $\Box$  4 3 2 1 5
- d.  $\nabla$  4 5 3 1 2
- e.  $\Box$  5 3 1 4 2

**28.** O número de chamada dá a localização dos livros nas estantes para que o usuário possa recuperá-lo no acervo de uma biblioteca.

Assinale a alternativa que indica **corretamente** a parte do livro na qual o número de chamada deve ser fixado.

- a.  $\Box$  na capa
- $b. \nabla$  na lombada
- c.  $\Box$  na contracapa
- $d.$   $\Box$  na folha de rosto
- e.  $\Box$  na orelha do livro

**29.** Assinale a alternativa que apresenta **corretamente** alguns sistemas informatizados de gerenciamento de bibliotecas.

- a.  $\Box$  Koha DSpace Aleph Dublin Core Linux
- b.  $\Box$  Biblivre Gnuteca Dublin Core Sophia Aleph
- $c.$   $\Box$  Ortodocs Marc DSpace Aleph Dublin Core
- d.  $\Box$  Pergamum Biblivre Marc Gnuteca Ubuntu Aleph
- e. Ø Pergamum Biblivre Gnuteca Sophia Aleph Koha

**30.** Assinale a alternativa que descreve **corretamente** a Classificação Decimal Universal (CDU).

- $a.$   $\square$  Um sistema de catalogação para organizar e localizar livros em bibliotecas.
- $b. \boxtimes$  Uma estrutura de classificação usada para categorizar assuntos em um sistema bibliográfico.
- $c.$   $\square$  Um formato de arquivo usado para armazenar dados digitais.
- d.  $\square$  Um software de gerenciamento de bibliotecas usado para empréstimos e devoluções.
- e.  $\square$  Uma organização internacional que supervisiona bibliotecas em todo o mundo.

#### **31.** Assinale a alternativa que descreve **corretamente** o processo de indexação em bibliotecas.

- a.  $\Box$  A descrição bibliográfica de materiais incorporados no acervo.
- $b. \Box$  A organização dos materiais nas estantes da biblioteca.
- $c.$   $\Box$  A definição da classificação de assunto por meio de códigos alfanuméricos que os representem.
- d.  $\boxdot$  A criação de resumos e de termos (palavras--chave/descritores) para representar o conteúdo dos documentos.
- e.  $\Box$  A atribuição de números de chamada aos materiais da biblioteca para facilitar a localização na estante.

**32.** Assinale a alternativa que apresenta **corretamente** alguns agentes de degradação de acervos bibliográficos e documentais.

- a. Ø Fatores ambientais; agentes biológicos; ação do homem.
- $b.$   $\square$  Calor excessivo; ventilação adequada; iluminação adequada.
- $c.$   $\square$  Manuseio cuidadoso; pragas controladas; agentes biológicos.
- $d.$   $\Box$  Fatores ambientais; processo técnico; agentes biológicos.
- e.  $\Box$  Ação do homem; sistema de informatização; agentes biológicos.

**33.** As regras para atender os usuários em uma biblioteca podem variar, dependendo das políticas e normas estabelecidas. No entanto, algumas regras gerais são comumente aplicadas.

Analise as afirmativas abaixo em relação ao assunto.

- 1. Orientar o usuário sobre as normas e procedimentos da biblioteca, como horários de funcionamento, empréstimo de materiais, renovações, reservas e devoluções.
- 2. Auxiliar o usuário na localização e acesso aos materiais desejados, fornecendo orientações sobre o catálogo, a disposição das estantes e o uso dos recursos disponíveis na biblioteca.
- 3. Zelar pela organização e conservação do acervo, orientando o usuário sobre o manuseio adequado dos materiais, evitando danos e garantindo a disponibilidade dos mesmos para outros usuários.
- 4. Estar atualizado sobre os serviços oferecidos pela biblioteca, bem como sobre as fontes de informação e recursos disponíveis, a fim de fornecer orientações precisas e relevantes aos usuários.
- 5. Ser atento e receptivo às sugestões e feedback dos usuários, buscando constantemente melhorar a qualidade dos serviços prestados.

Assinale a alternativa que indica todas as afirmativas **corretas**.

- a.  $\Box$  São corretas apenas as afirmativas 1 e 4.
- b.  $\Box$  São corretas apenas as afirmativas 2 e 3.
- c.  $\Box$  São corretas apenas as afirmativas 1, 3 e 4.
- d.  $\Box$  São corretas apenas as afirmativas 1, 2, 4 e 5.
- e.  $\boxtimes$  São corretas as afirmativas 1, 2, 3, 4 e 5.

**34.** Assinale a alternativa que indica **corretamente** o nome do processo de tombamento de todo material adquirido, seja por compra, permuta ou doação. É dado pela entrada sequencial do exemplar na biblioteca. Cada exemplar recebe um e pode ser feito em livro tombo, em fichas, em arquivos ou sistemas informatizados.

- a.  $\boxdot$  Registro
- $b.$   $\square$  Inventário
- $c. \Box$  Catalogação
- d. **Q** Classificação
- e.  $\Box$  Processamento técnico

**35.** Assinale a alternativa que indica **corretamente** o conjunto de práticas e medidas adotadas para garantir a proteção, conservação e acesso contínuo aos materiais bibliográficos e documentais ao longo do tempo. É um aspecto fundamental da gestão de coleções em bibliotecas, arquivos e instituições culturais.

- a.  $\Box$  Restauração
- b.  $\boxtimes$  Preservação
- $c.$   $\square$  Digitalização
- d.  $\Box$  Encadernação
- e.  $\Box$  Remanejamento

# **Coluna** em Branco. (rascunho)

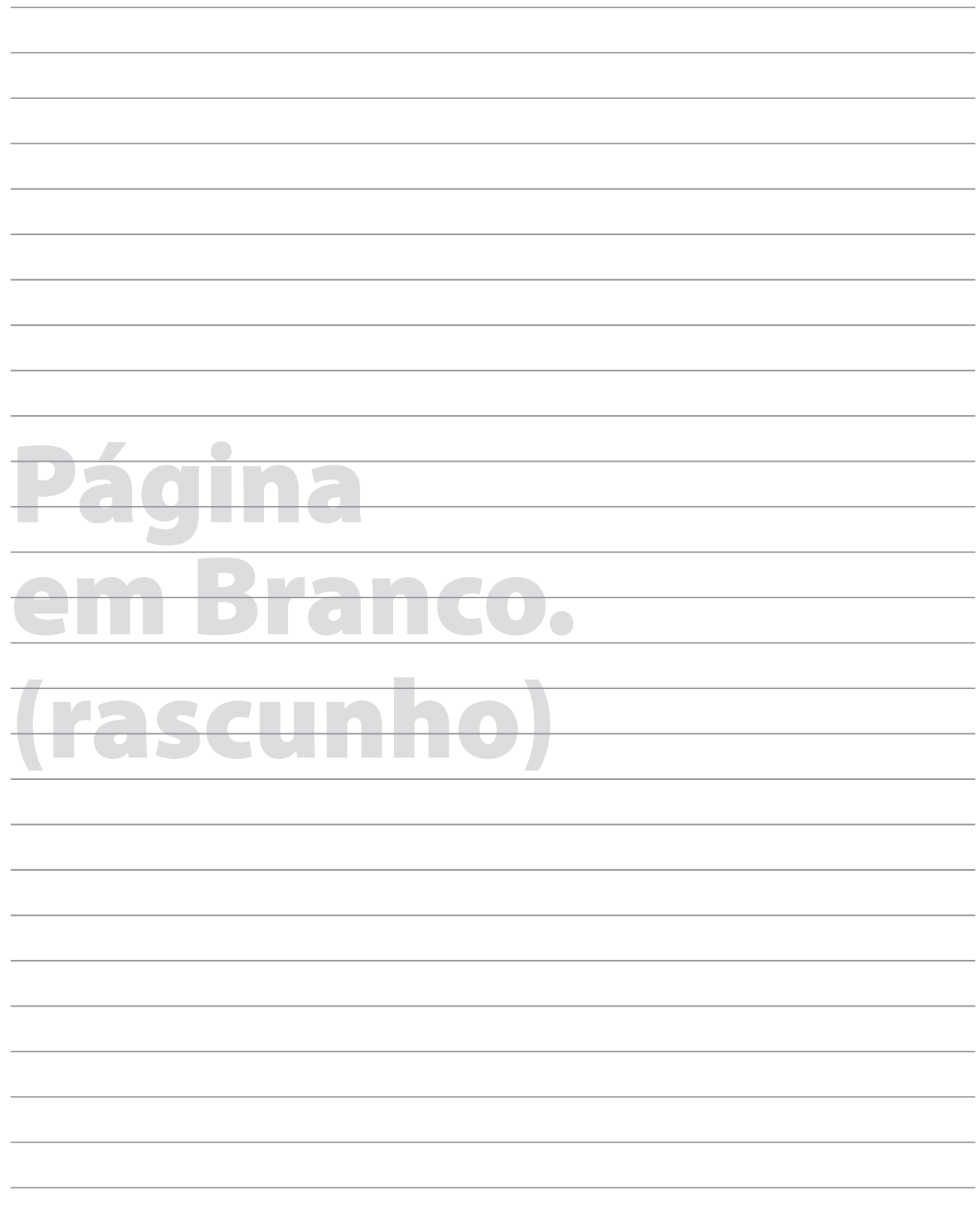

### **GRADE DE RESPOSTAS**

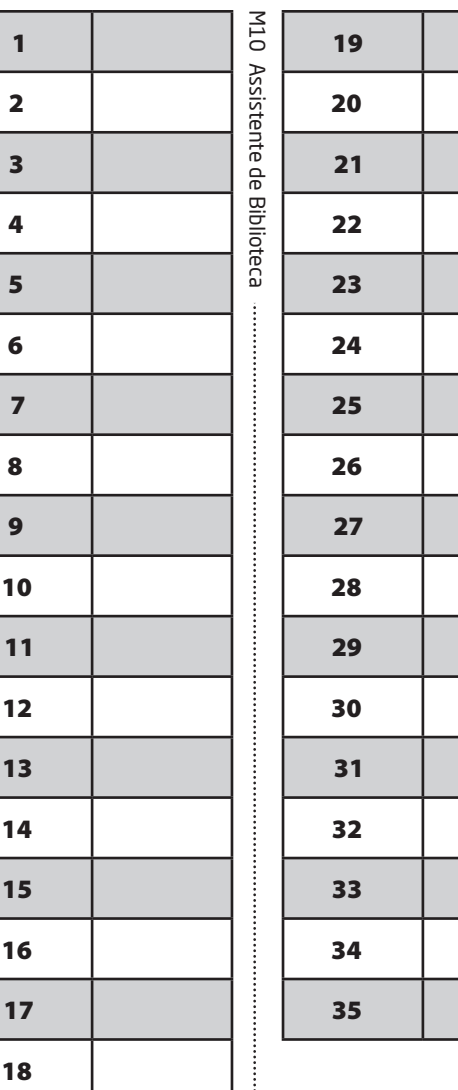

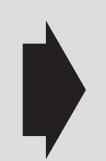

**Utilize a grade ao lado para anotar as suas respostas.**

**Não destaque esta folha**. Ao entregar sua prova, o fiscal irá destacar e entregar esta grade de respostas que você poderá levar para posterior conferência.

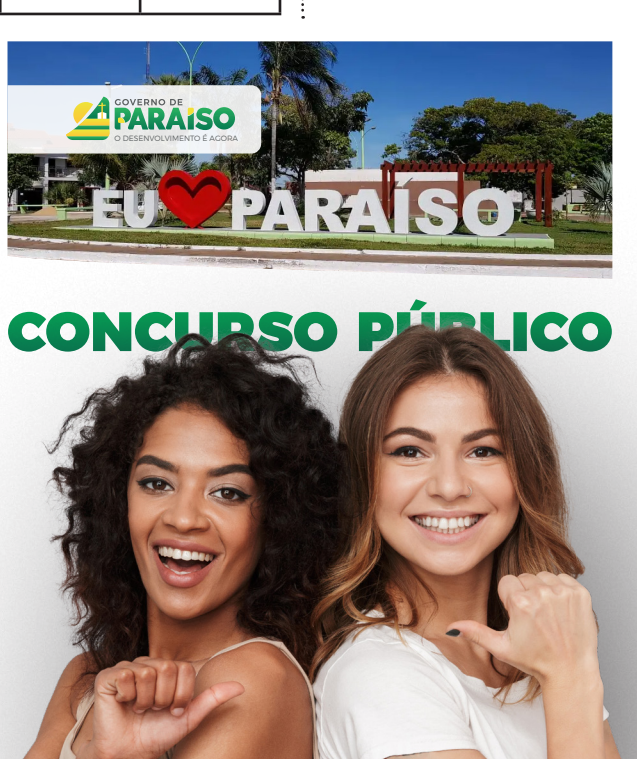

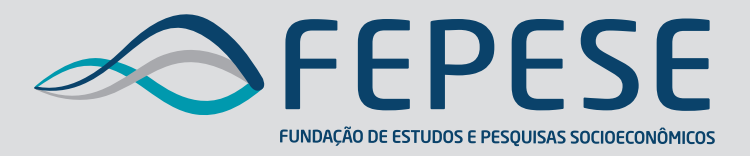

**Campus Universitário • UFSC 88040-900 • Florianópolis • SC Fone/Fax: (48) 3953-1000 http://www.fepese.org.br**

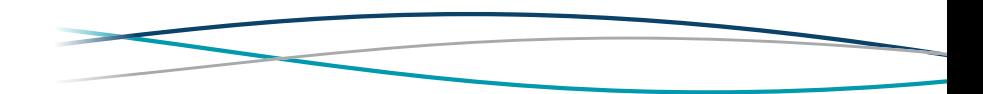